## SAP ABAP table /TDAG/RCSS\_WERKS {Plant}

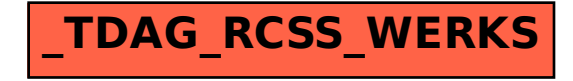